## eVidyalaya Half Yearly Report

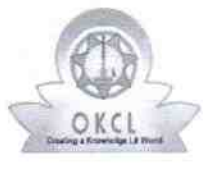

 $\cdot$   $_{\rm b}$ 

È

| 12 : 22 : 23 : 24 : 25 : 15 : 25 : 15

Depar{ment of School & Mass Education, Govt.

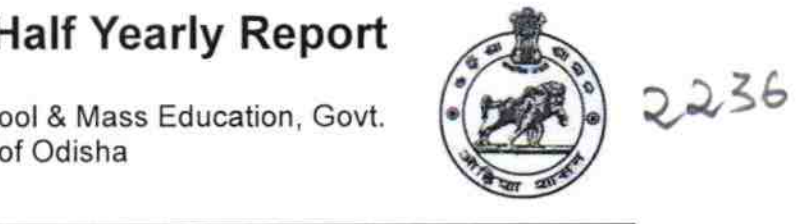

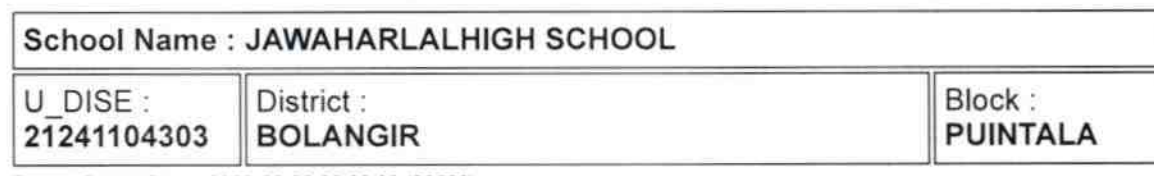

Report Create Date : 0000-00-00 00:00:00 (36580)

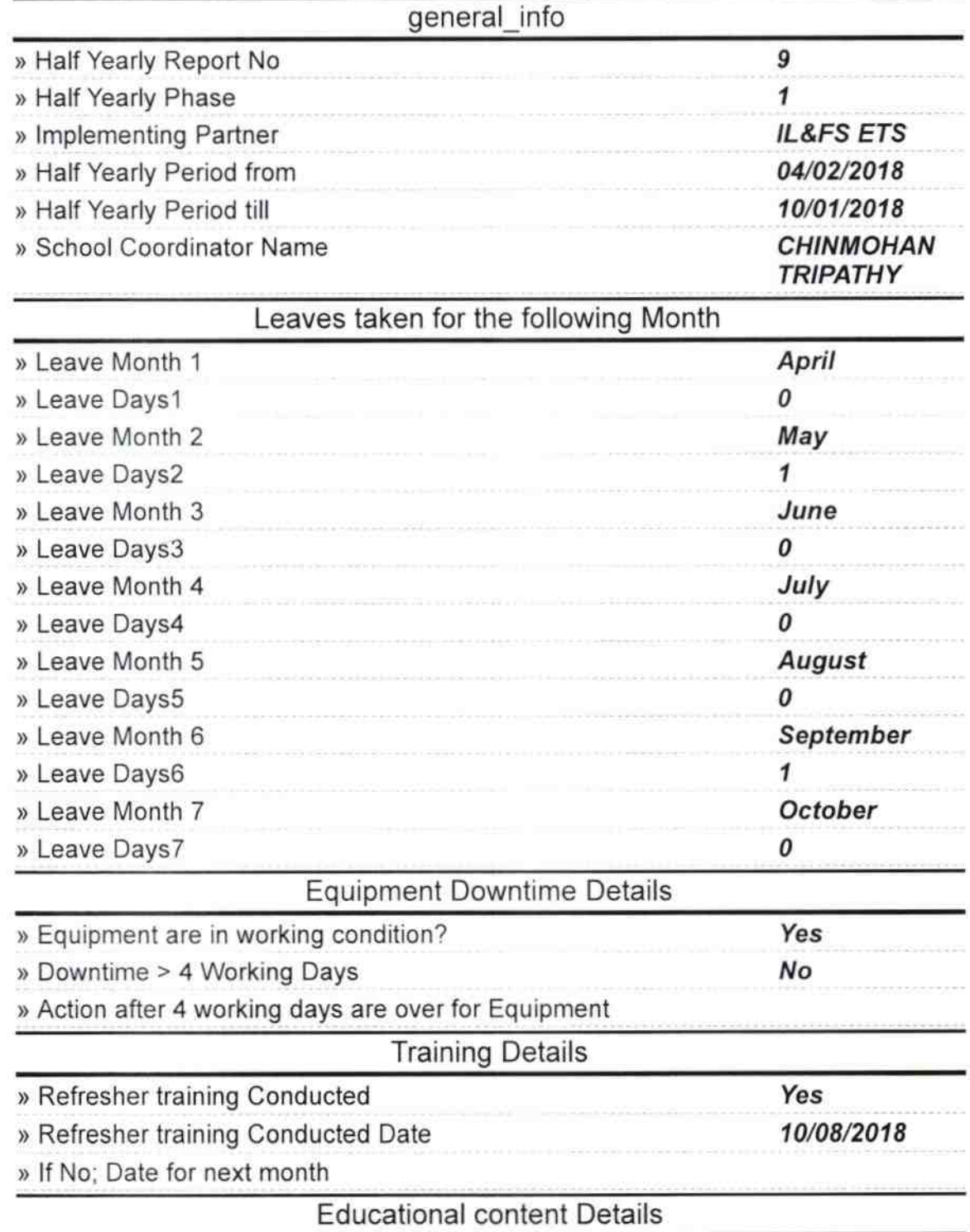

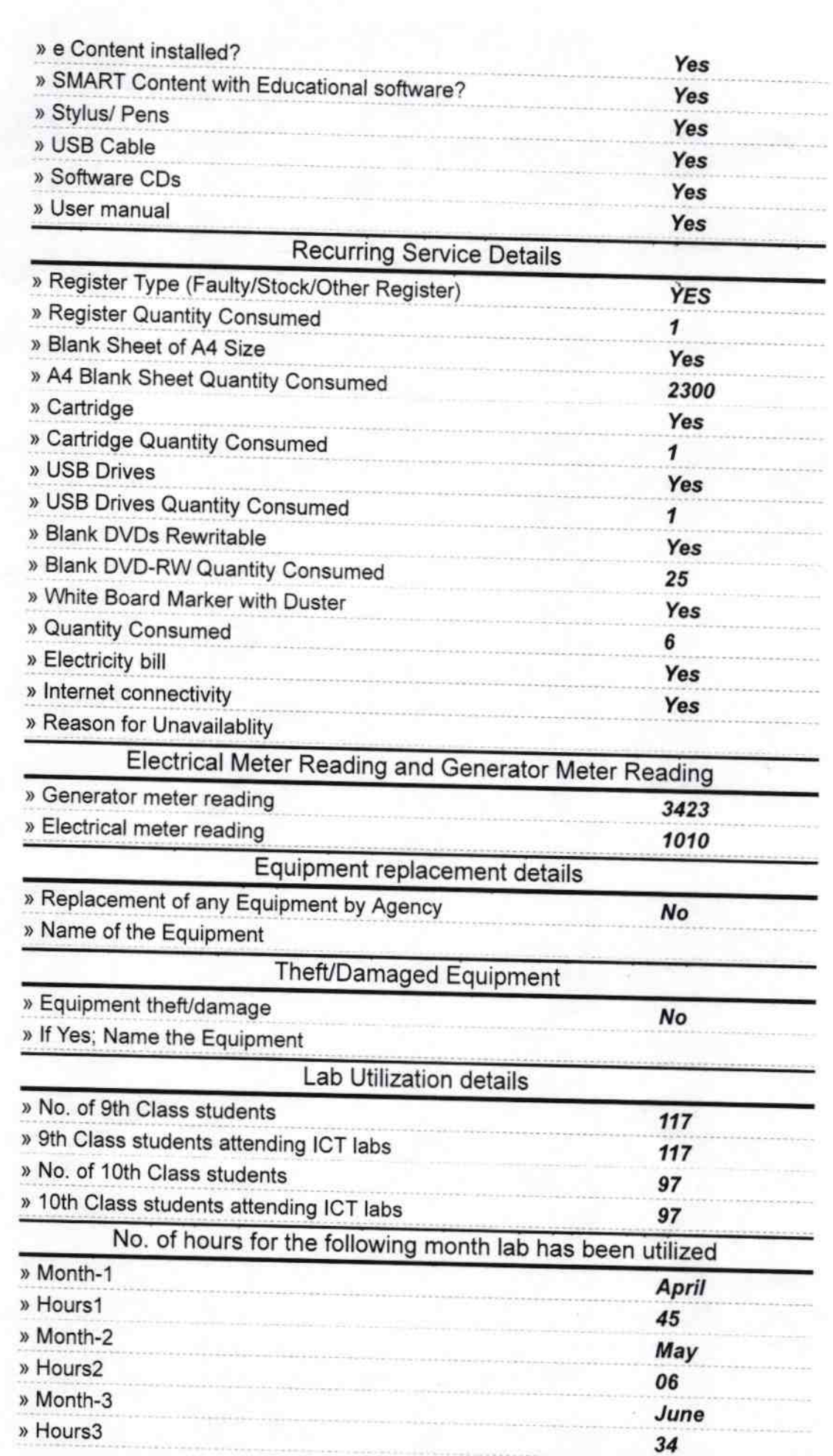

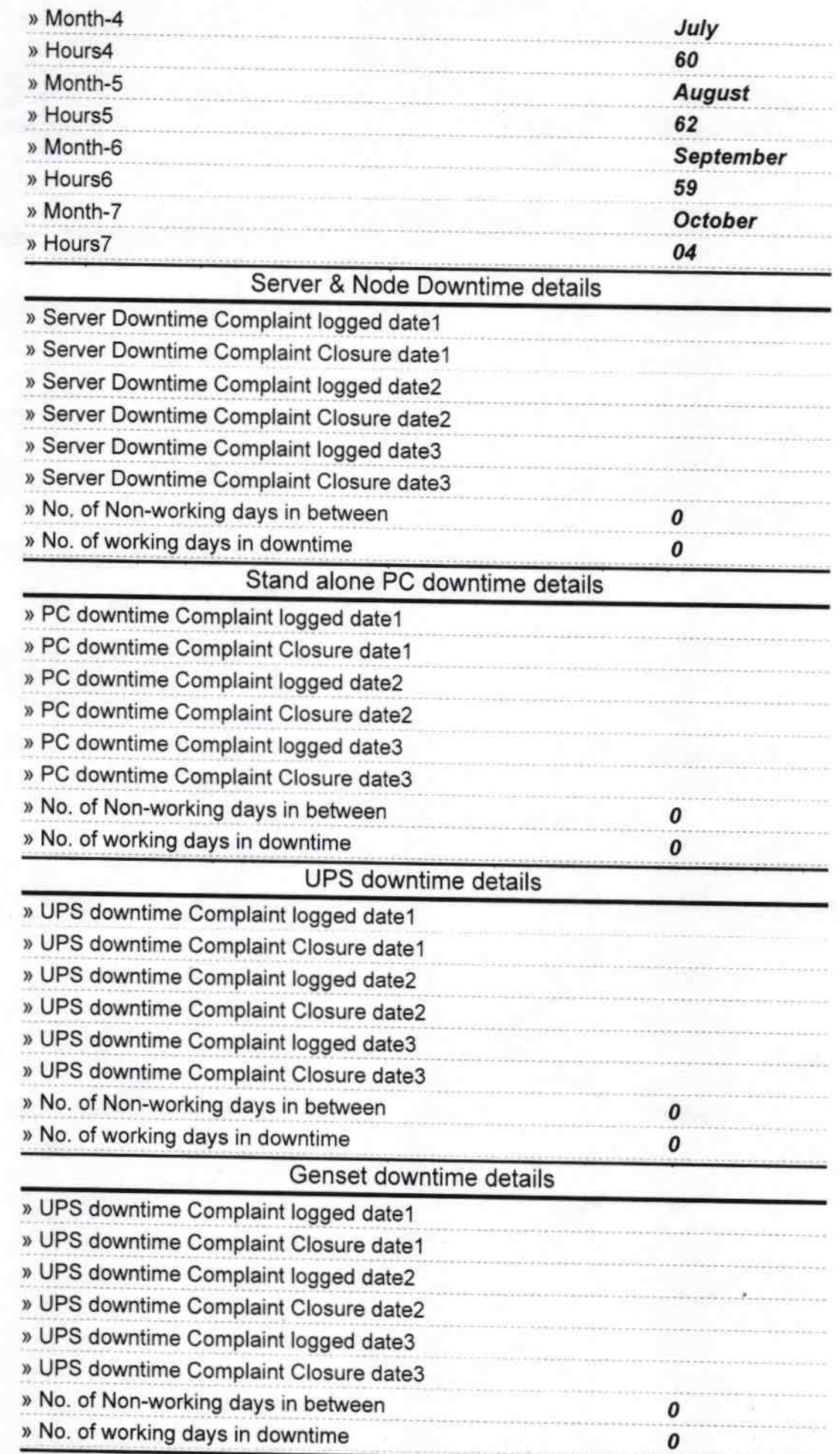

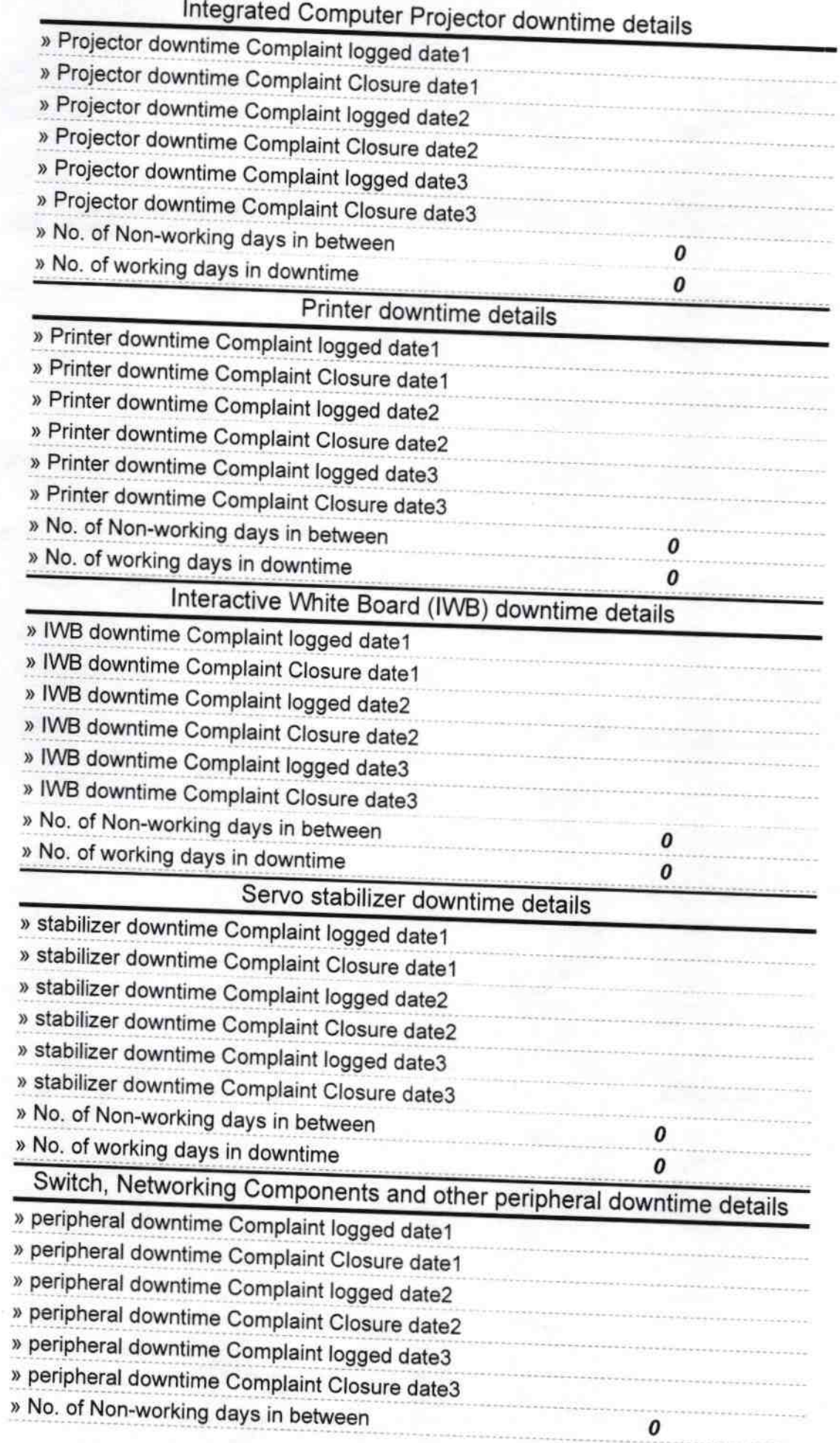

 $2 - 2$ 

×.

 $\frac{2}{\sqrt{2}}$ 

Headmaster<br>Signature<sup>1</sup><br>Beloisurda<br>Beloisurda